# **DEVELOPMENT SOFTWARE TASKING, INC.**

# TASKING CrossView 51 ROM Monitor Debugger

- Code in C, Debug in C
- Real Windows<sup>\*</sup> Interface
- Conditional Code and Software Data **Breakpoints**
- I/O Simulation Using Files, Timed or Polled
- Full Trace Including C, Assembler and Stack
- Data Monitoring of Expressions and Variables
- Context Sensitive Help and On-Line User Manuals

CrossView is our high level language debugger designed to deliver functionality that will reduce the time spent testing and debugging. It combines the flexibility of the C language with the control of code execution found in assembly language debugging. CrossView brings the full power of Microsoft and X Windows to the debugging environment by displaying and updating the most critical execution data in an organized way.

CrossView enables you to debug optimized code while displaying your source code and the debug information that the compiler generates. This information includes variables, function scope and type, pointers, structures, enumerated types, bitfields and arrays. CrossView features multiple child windows, menus, dialog boxes and user programmable buttons for macros. There are a number of views (windows) to choose from including: Source, Stack, Simulated I/O, Data, Breakpoint, Register, Macro and Help. These features together with the accelerator bar, which provides quick access to frequently used debugging commands, enables you to tailor CrossView to your needs.

CrossView is supplied with a monitor for loading into RAM or ROM and can be configured for any Intel 8051 target board. All files required to build the monitor are shipped as source with CrossView, including a make file and

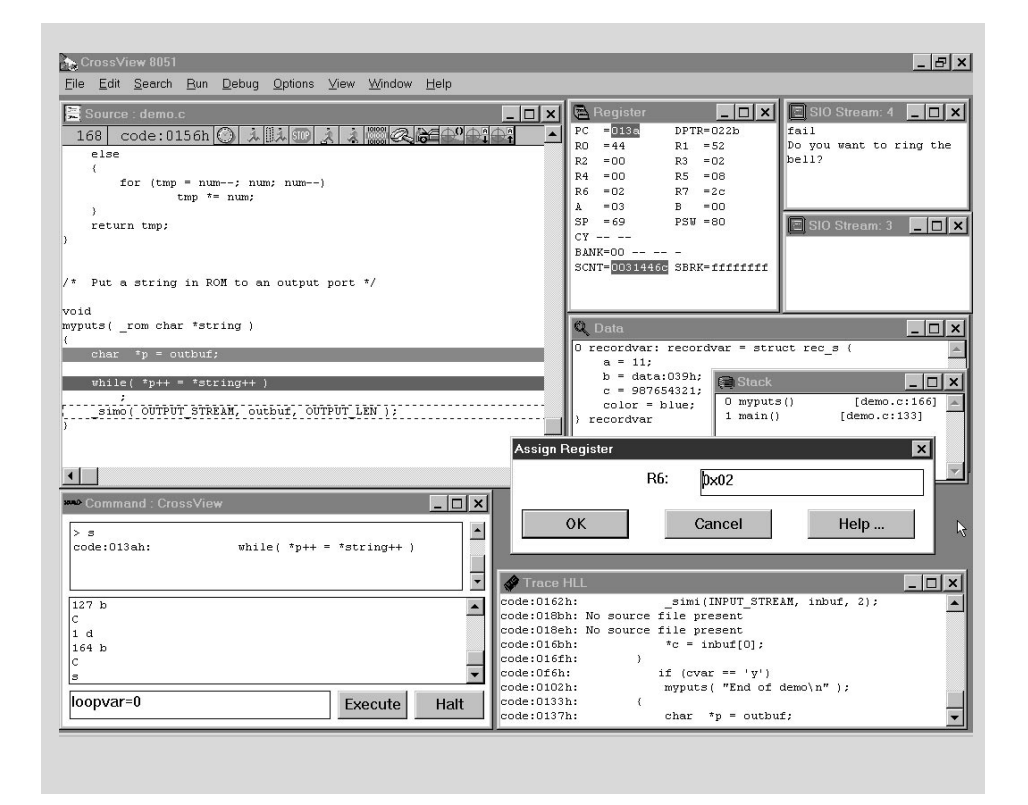

documentation for retargeting the monitor. The monitor program is approximately 3 Kb. The internal data requirements are kept to a minimum: it only uses one register bank, 20 bytes of stack space and 12 bits in bit addressable memory. All other monitor data (74 bytes) is stored in external memory. CrossView communicates with the monitor on the target board via an RS232 interface. It is possible to communicate directly with the ROM monitor with a terminal only, or from within CrossView via transparency mode. CrossView enables direct communication with the target to give you access to the low level hardware features of the target system. There are 35 monitor commands which manipulate the registers, memory and control execution.

#### **MICROCONTROLLERS SUPPORTED:**

8x3x, 8xC5x, 8xC51Rx/Gx/Kx/Fx/SLAH/ SLAL, 8xL5x, 8xL51Fx, 8xC152Jx

### **DEVELOPMENT PLATFORMS:**

Windows 3.1, Windows 95, Windows NT, Extended DOS, Sun SPARC/SunOS, Sun SPARC/Solaris, HP9000, DEC Alpha, VAX/VMS

**AVAILABILITY:** Now

## **CONTACT:**

TASKING, Inc. Norfolk Place, 333 Elm Street Dedham, MA 02026 Phone: (617) 320-9400 (800) 458-8276 FAX: (617) 320-9212 e-mail: sales\_us@tasking.nl WWW: http://www.tasking.nl For international contacts, see Appendix B.

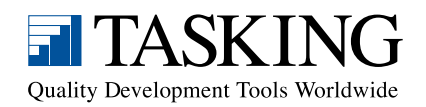